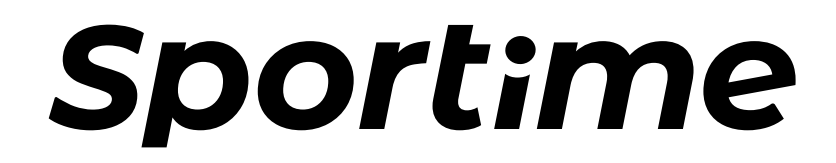

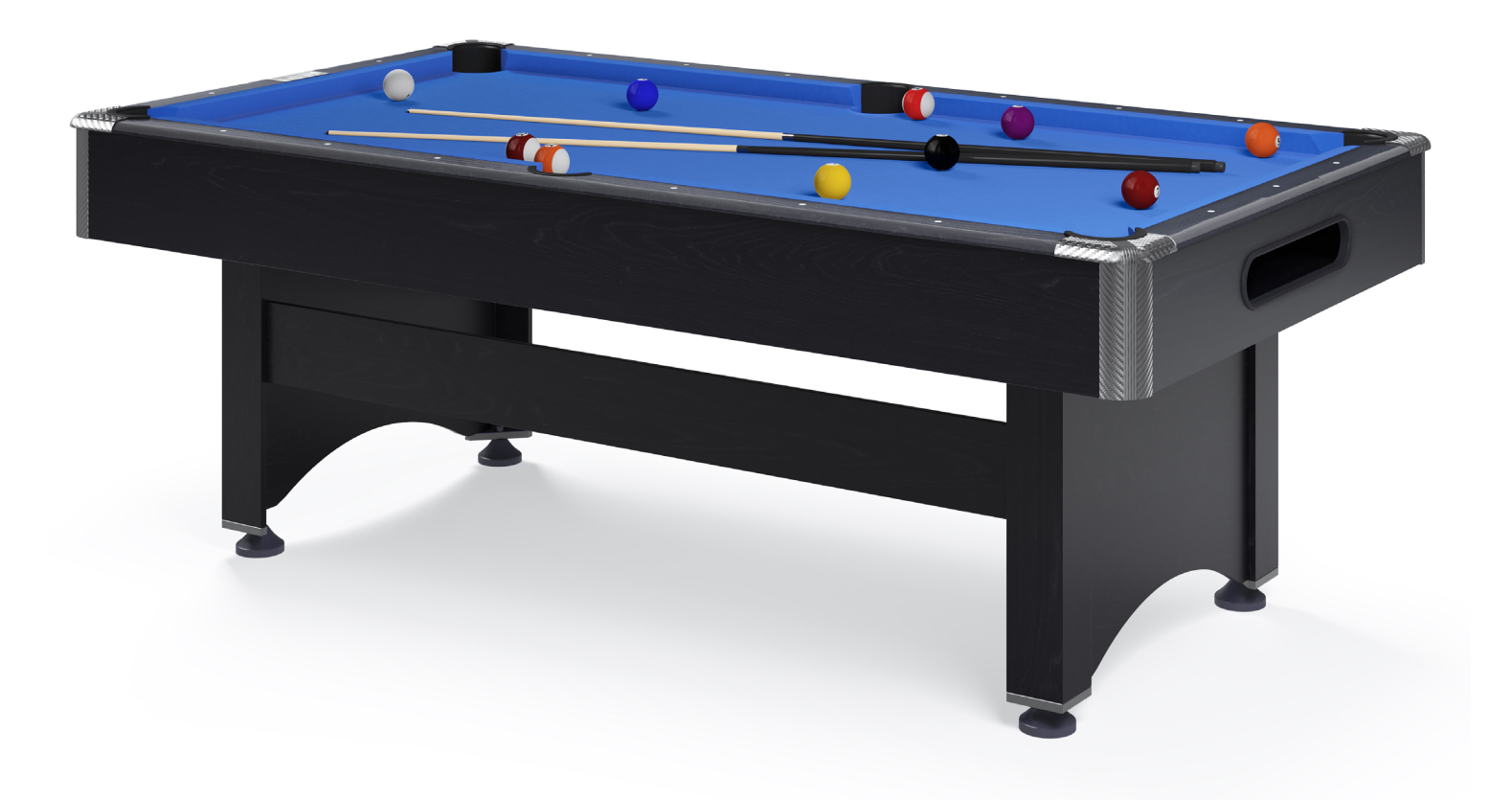

# Sportime Billardtisch "Galant"

Sportime Pool Table "Galant"

Aufbauanleitung/Assembly manual

Billard

## **Stückliste | Parts list**

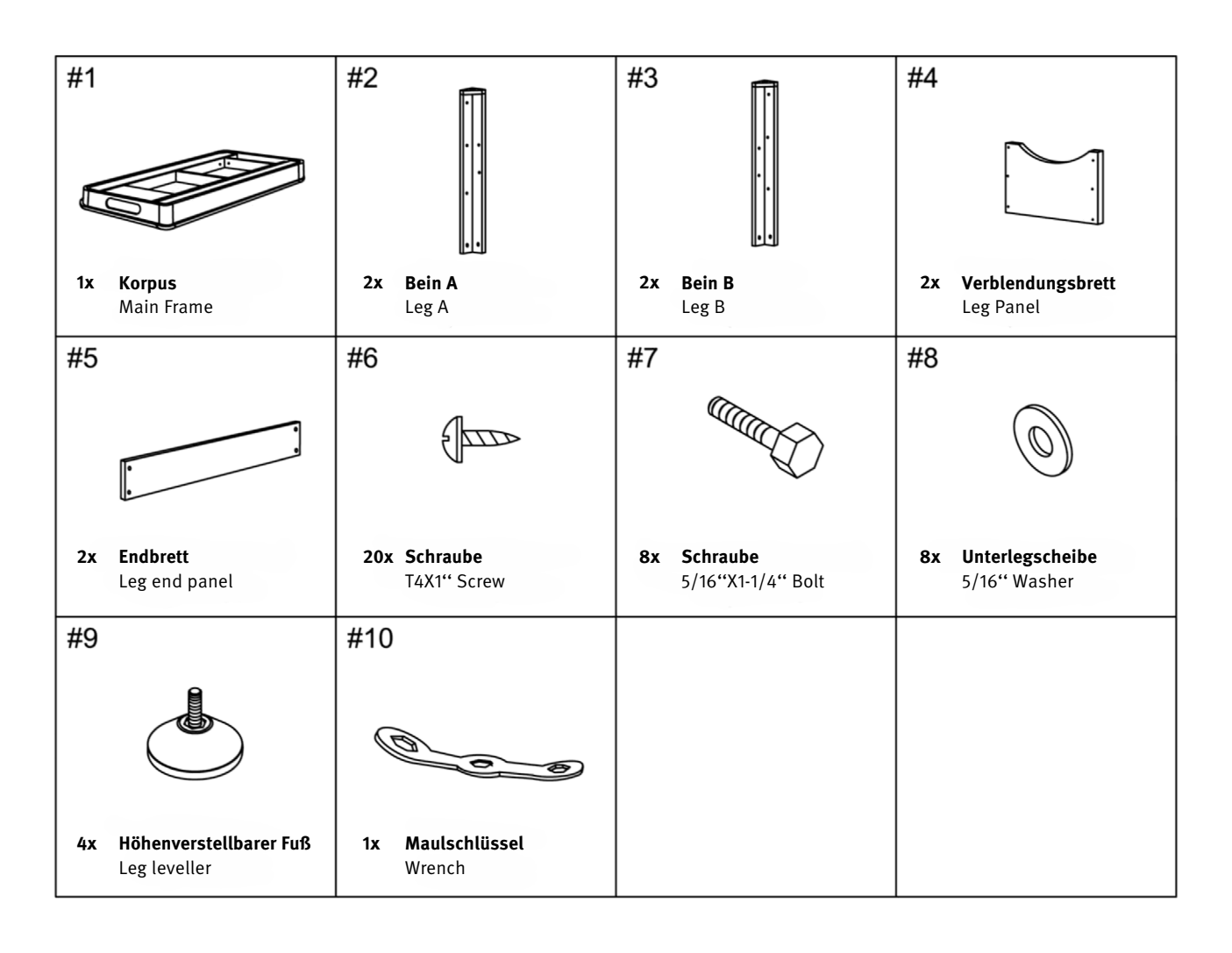

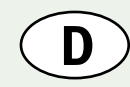

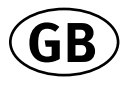

### Aufbauanleitung **Aufbauanleitung** Assembly instructions

3  $\overline{2}$ **Abbildung/**Figure 16 क्यी

# **Abbildung/**Figure 2

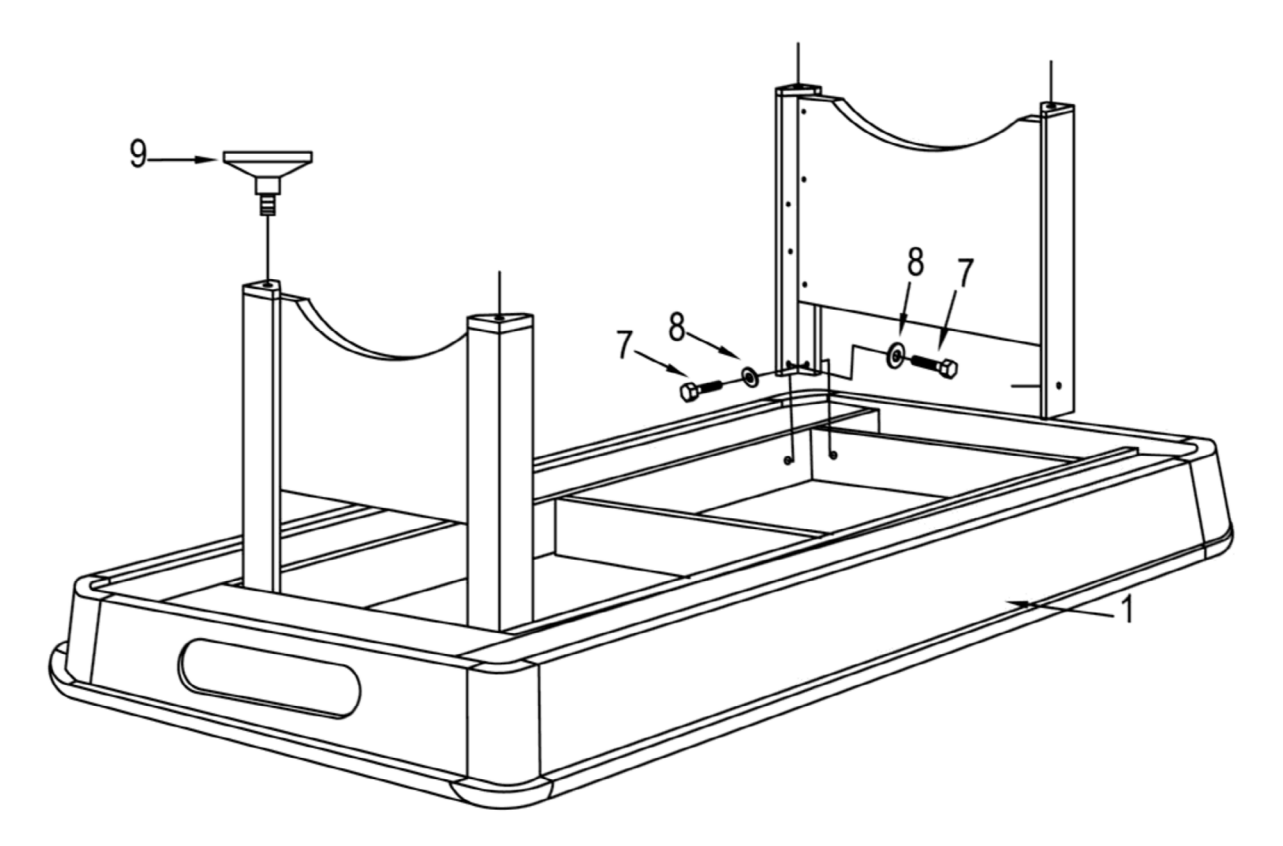

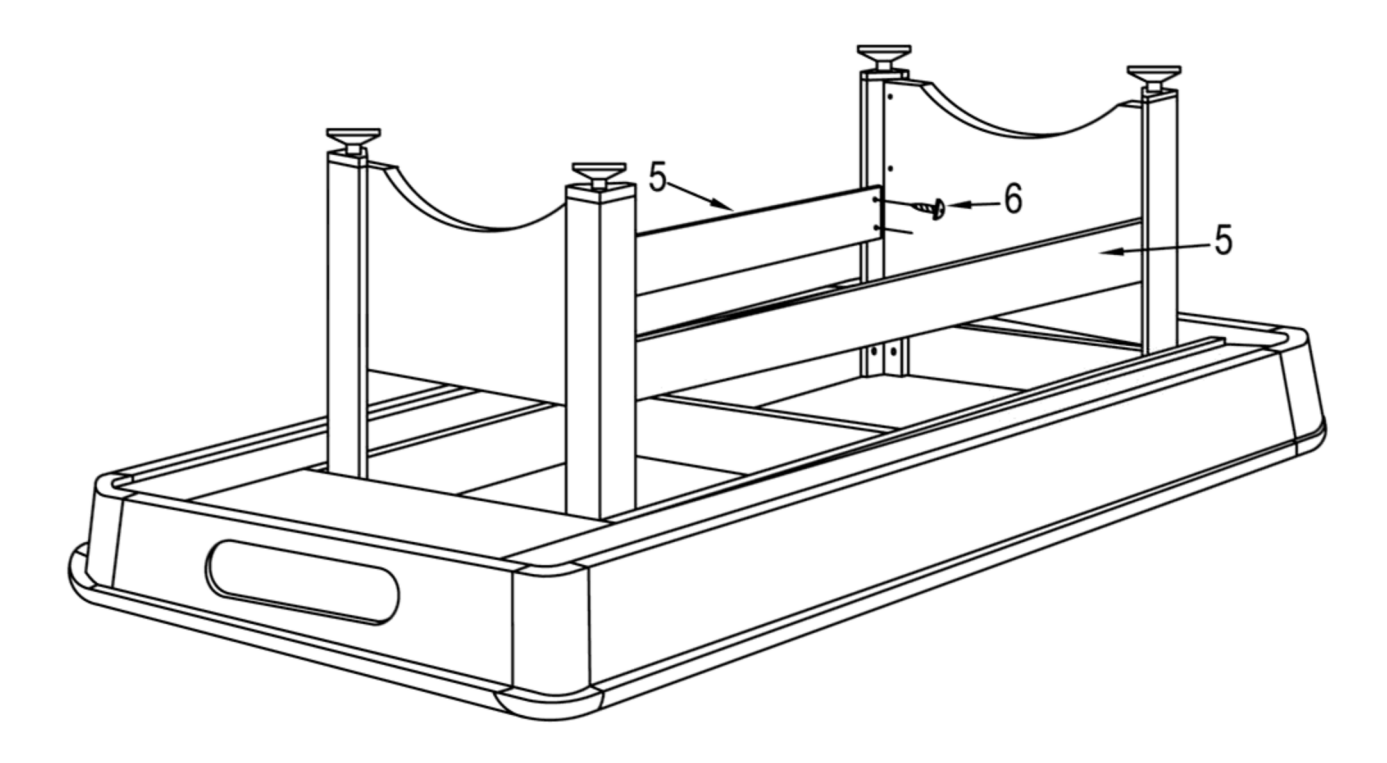

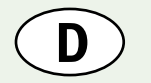

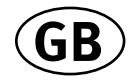

## Tuchwechsel

Demontiere den Tisch wie auf den Abbildungen 1-7 zu sehen; wechsle Sie das Tuch und montiere den Tiasch dann wieder in umgekehrter Reihenfolge.

### **Abbildung/**Figure 1

# Replacing the pool table cloth

Dismantle the table, as shown in steps 1 through 7, change the clotth, then assemble again.

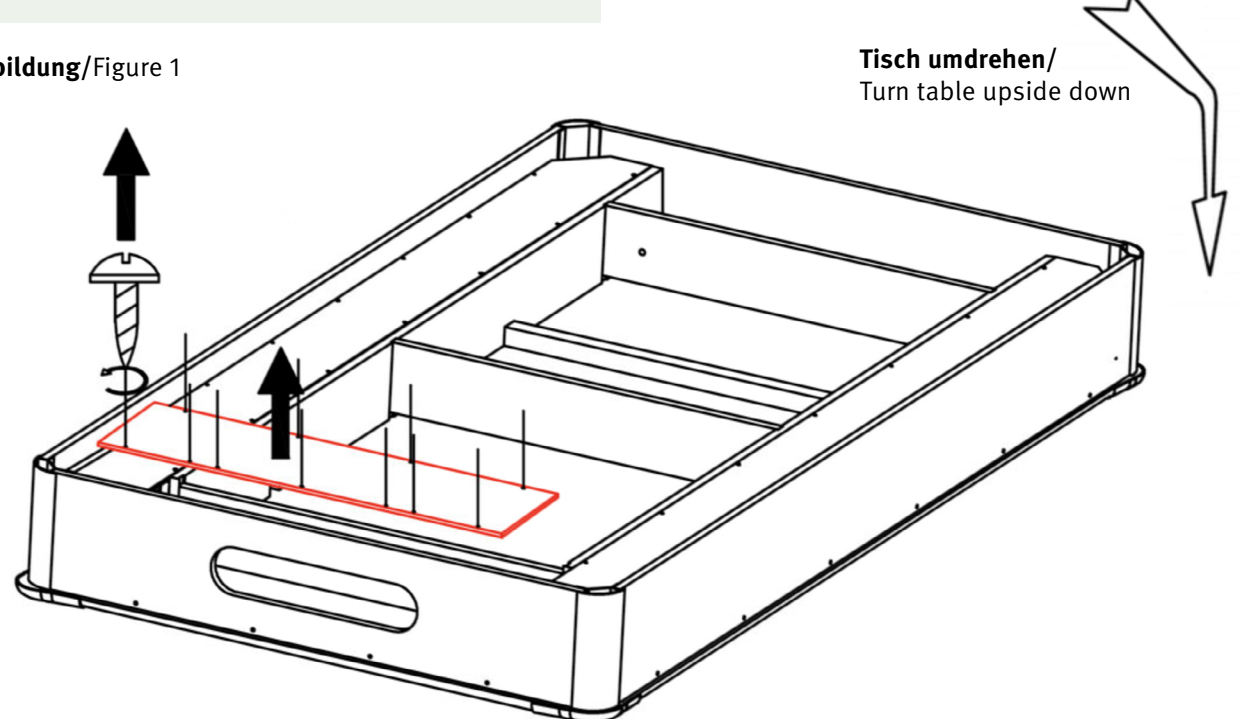

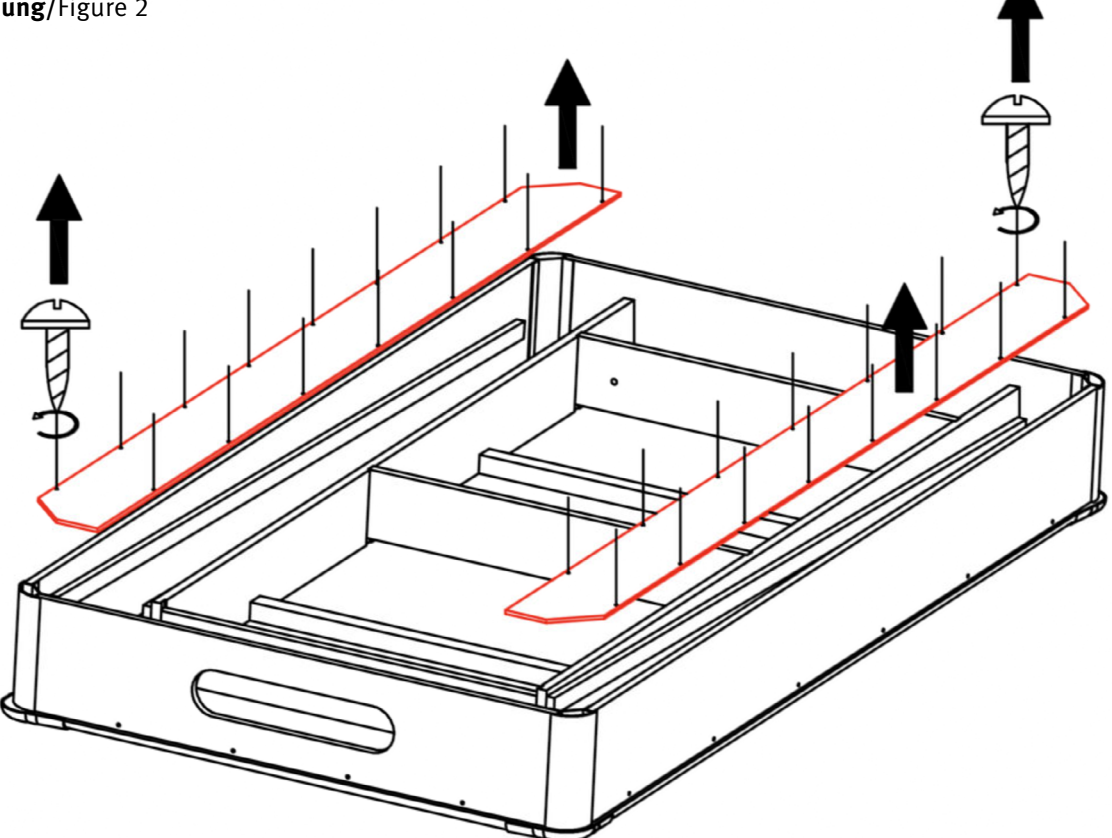

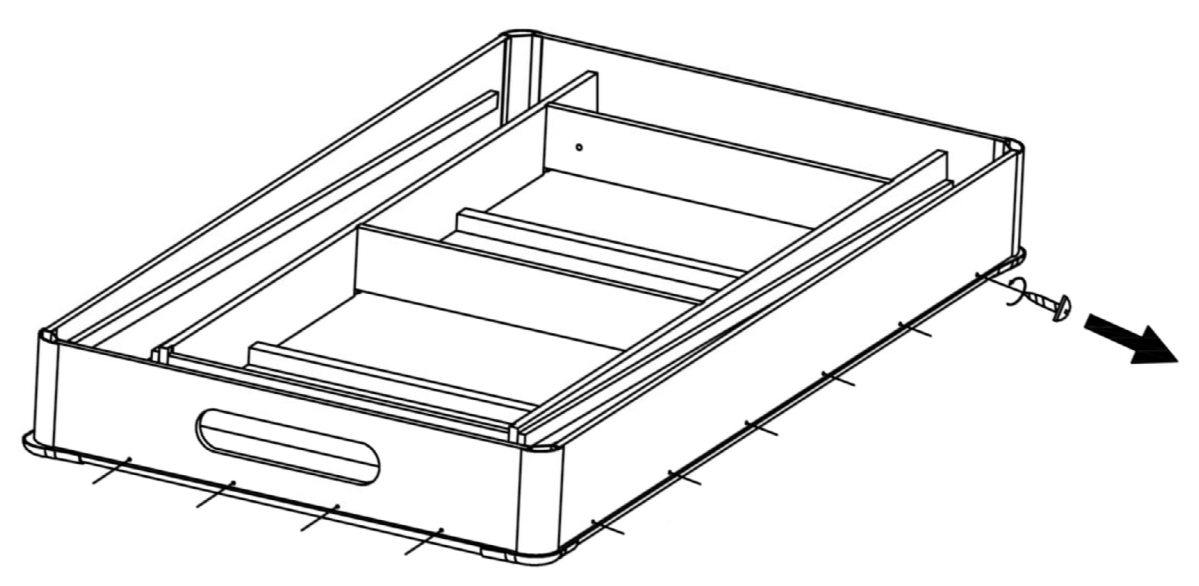

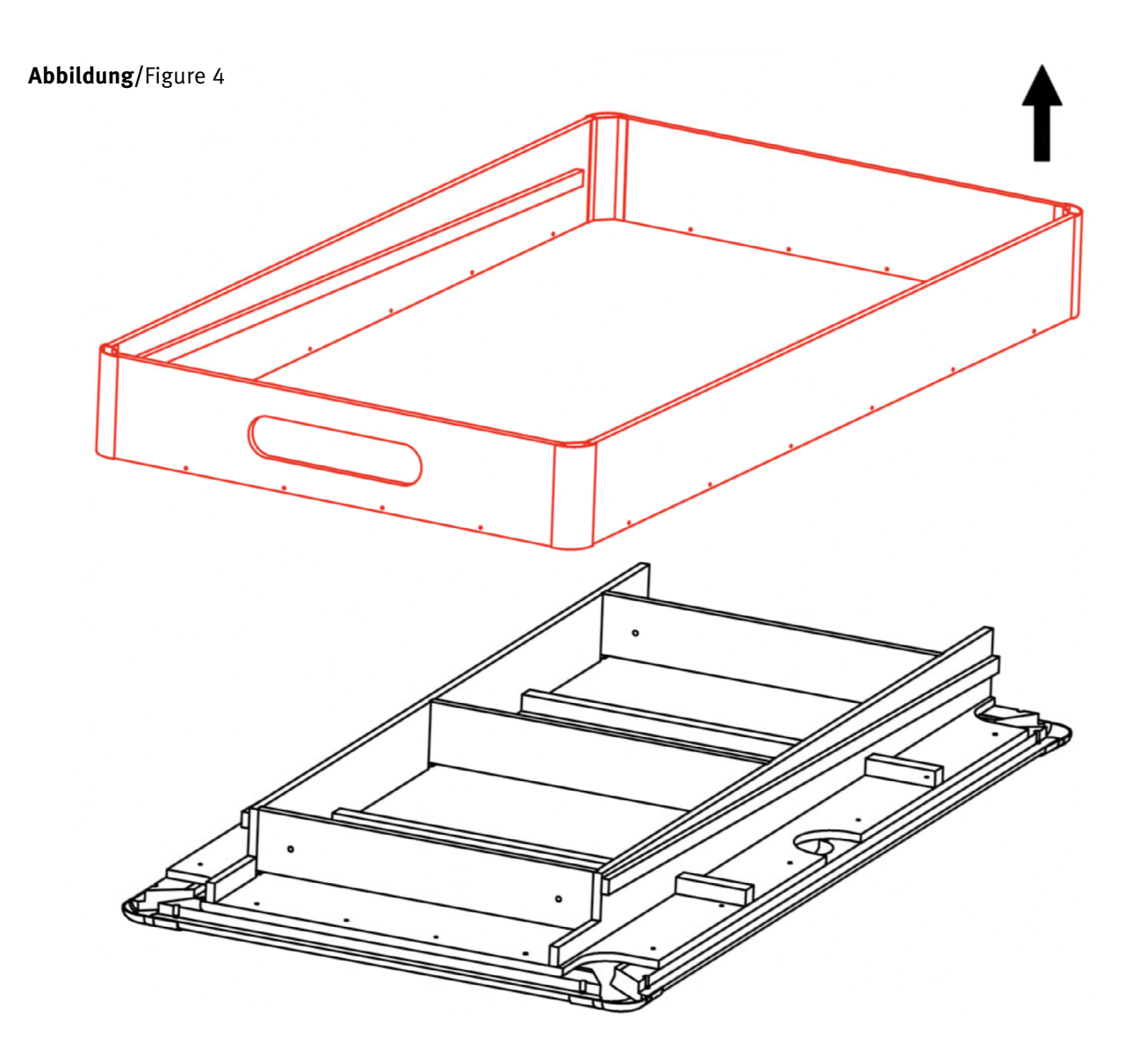

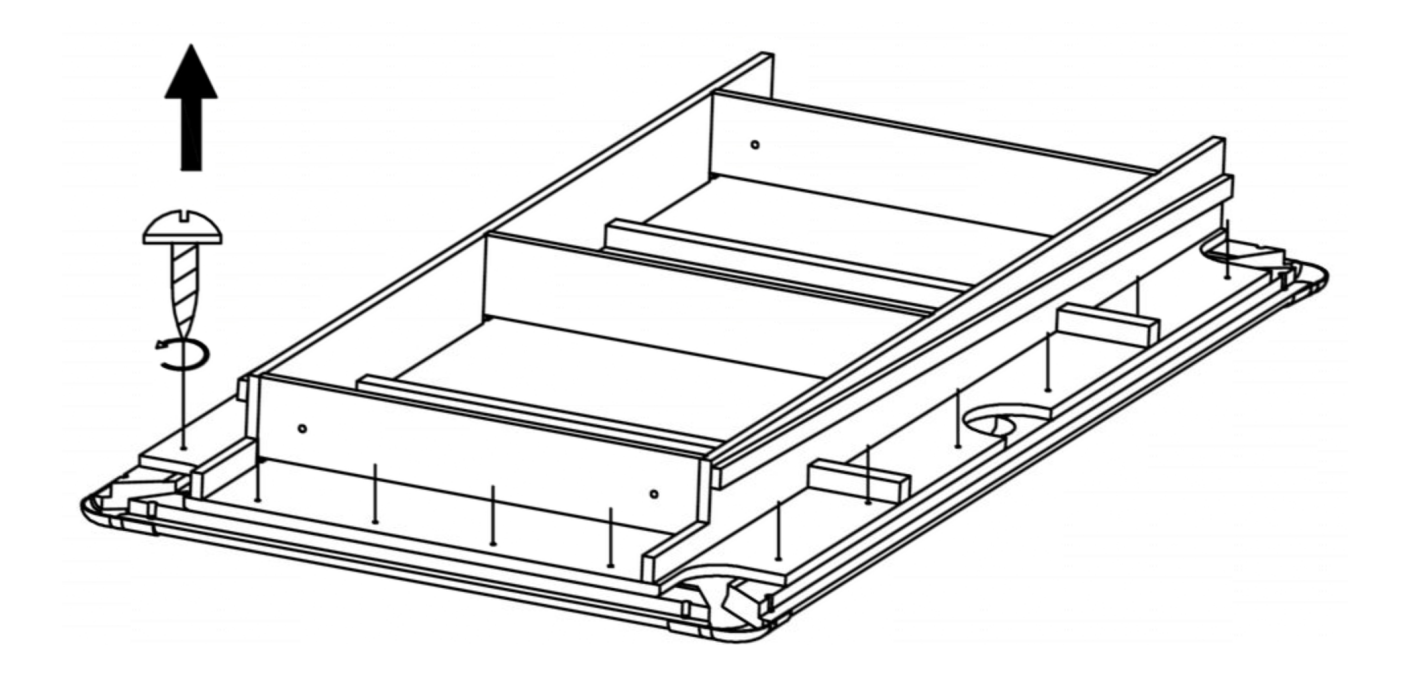

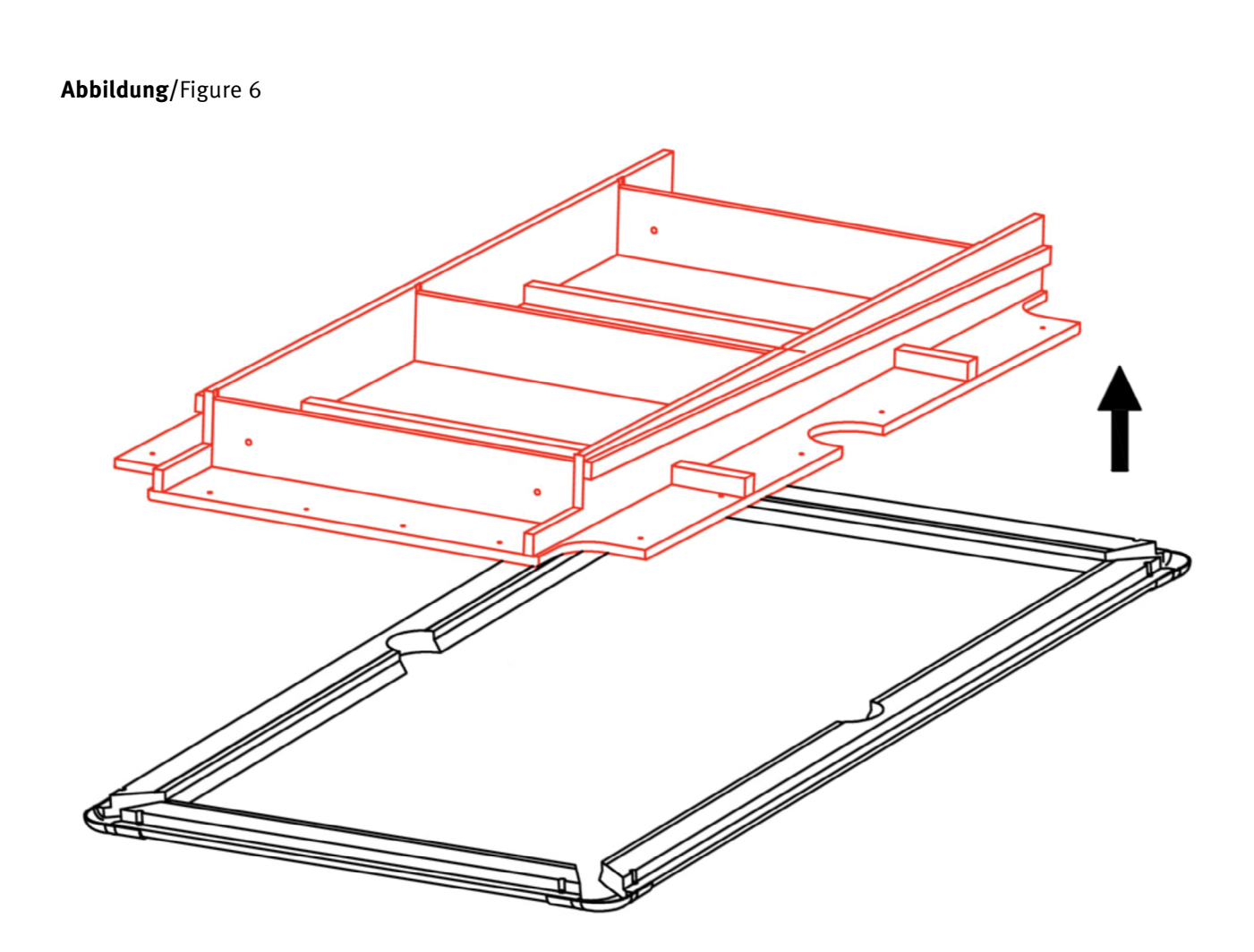

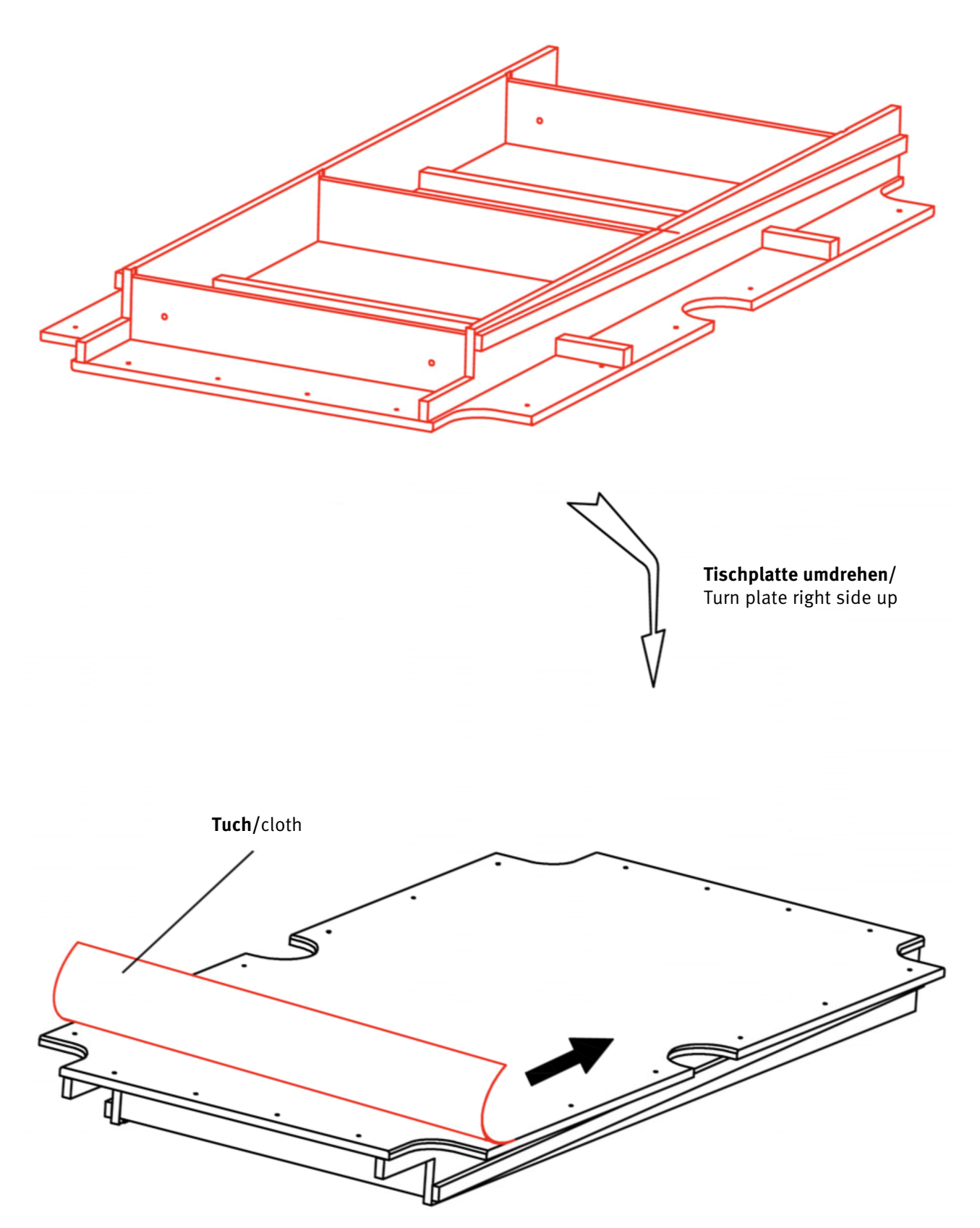

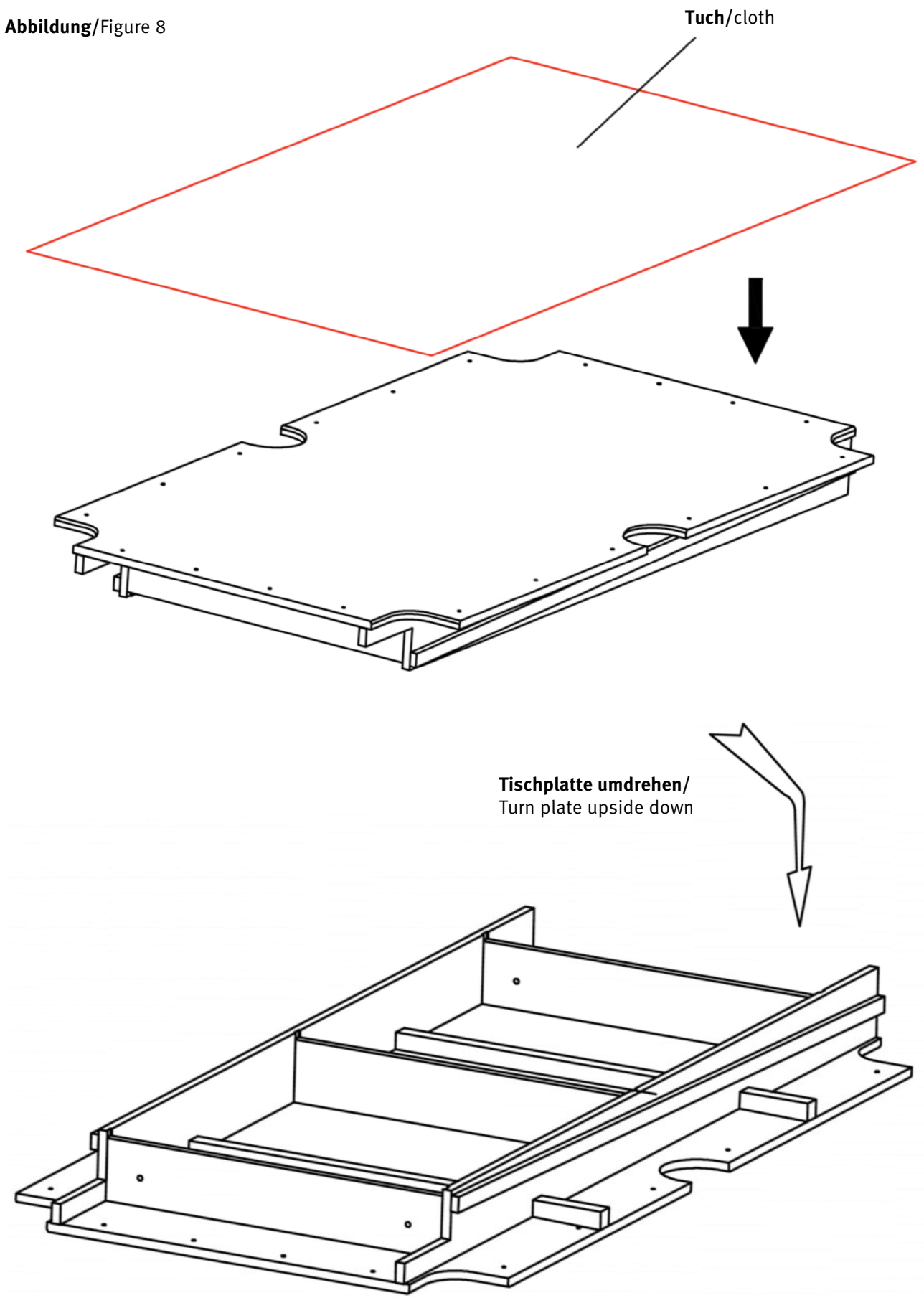

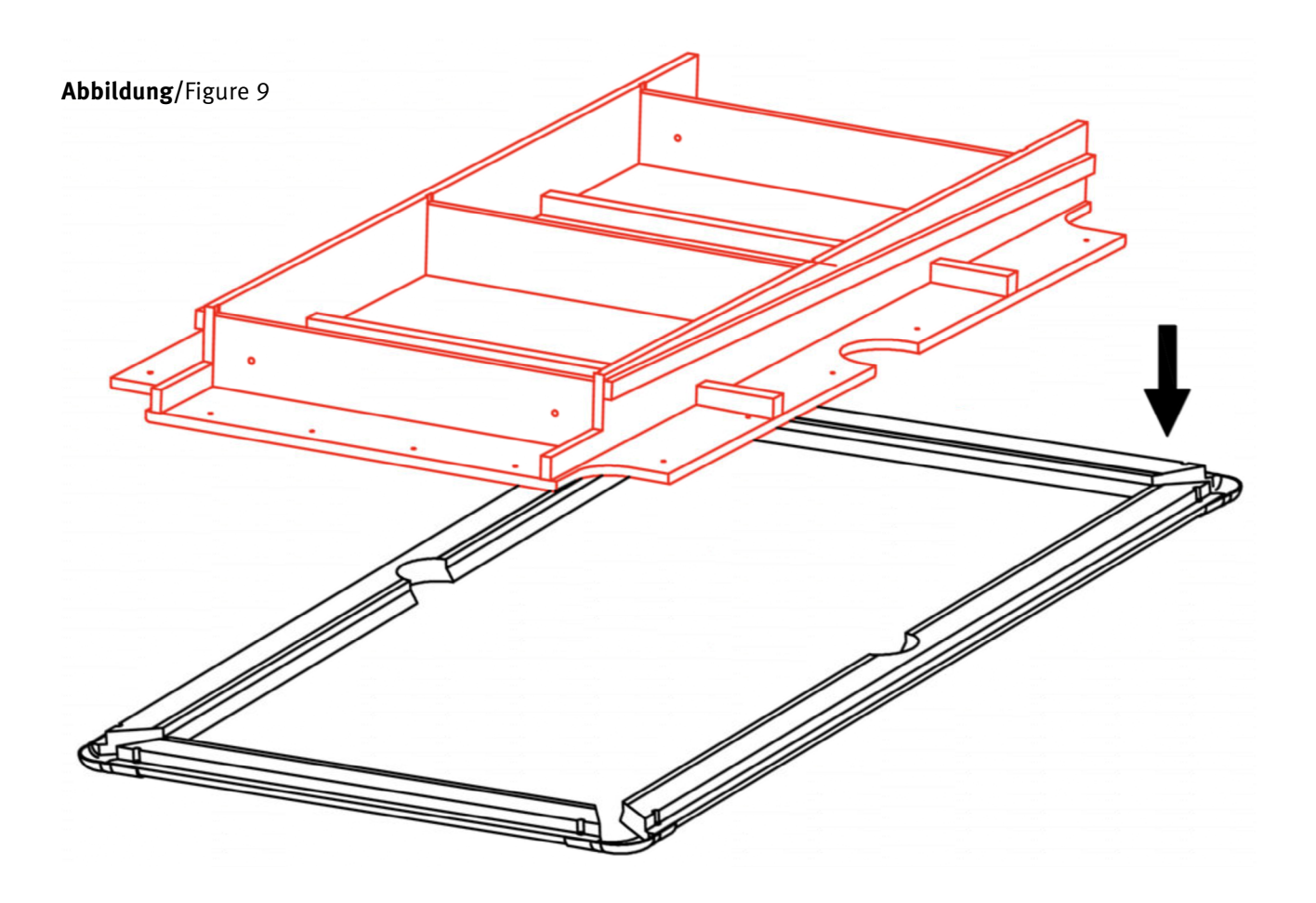

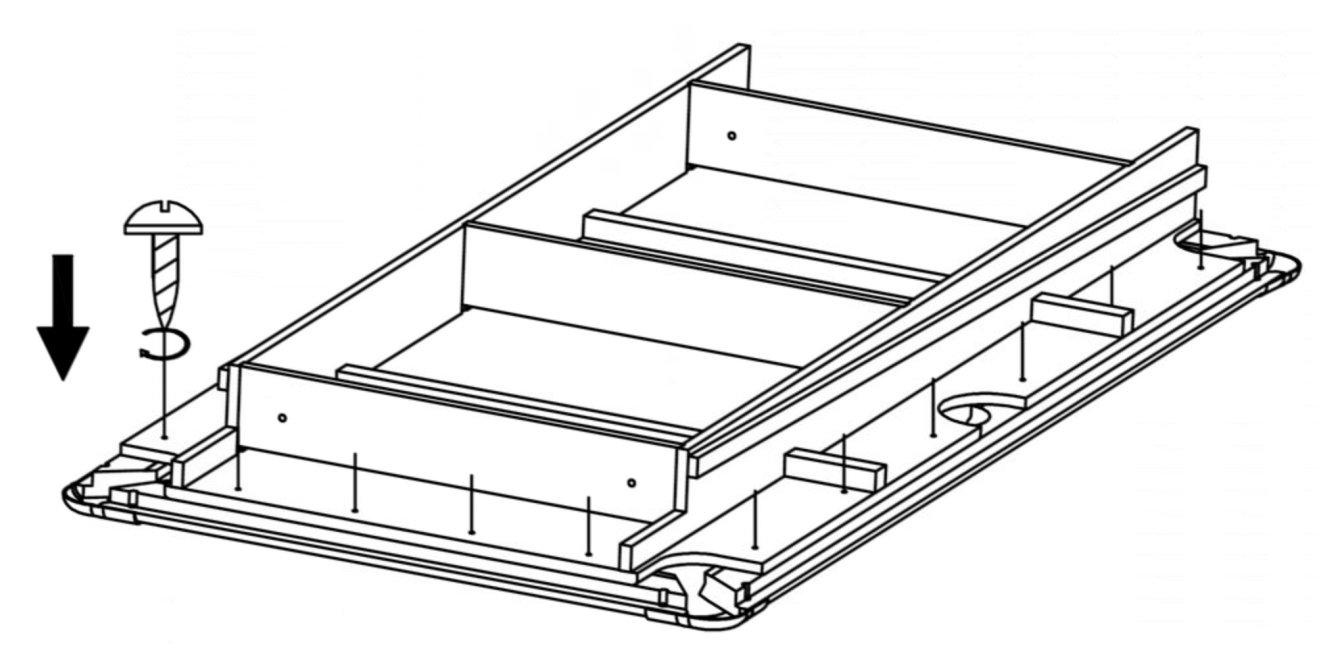

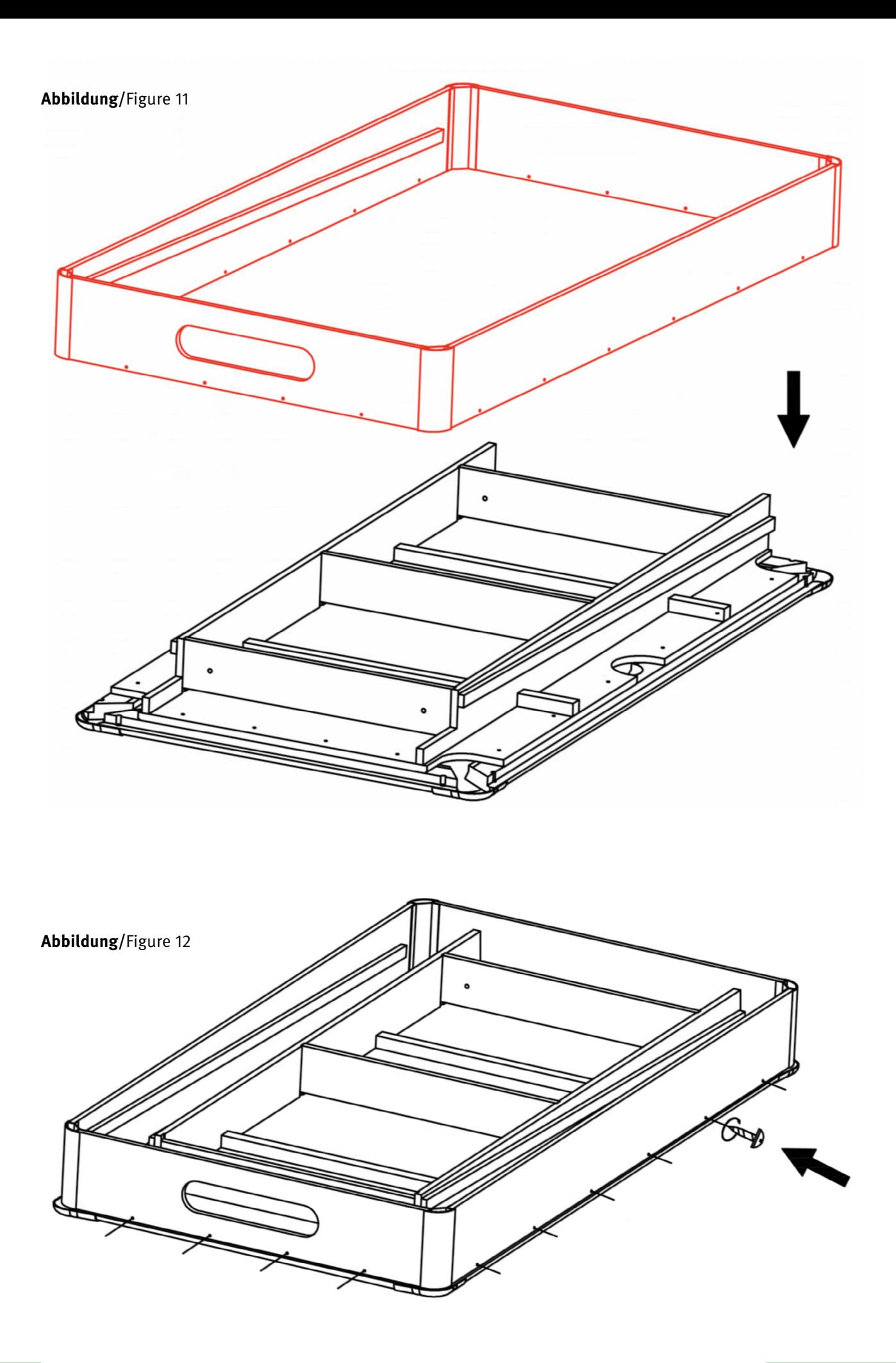

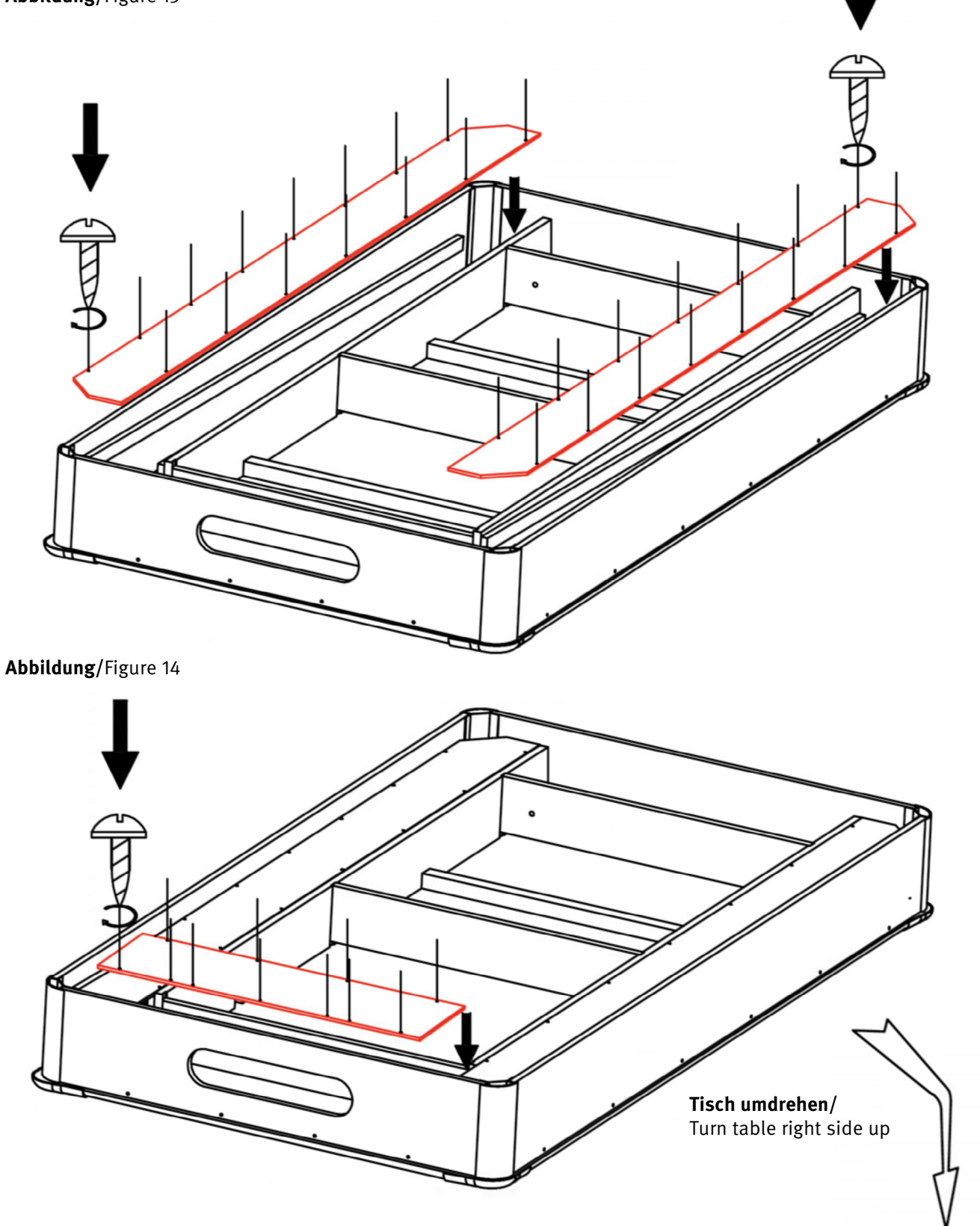

**Vielen Dank, dass du dich für ein Sportime Produkt entschieden hast. Bei Fragen stehen wir dir gerne zur Verfügung.** Thank you very much for choosing a Sportime product. Should you have any questions, we are happy to help.

c/o Sport-Thieme GmbH · Helmstedter Straße 40 38368 Grasleben, Germany · www.sportime.de

**11** Anleitung / Manual Billard